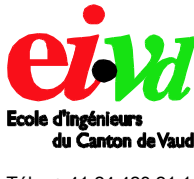

Tél. : + 41 24 423 21 11 Fax : + 41 24 425 00 50

info@eivd.ch http://www.eivd.ch

# **Travail de diplôme 2004**

### Département Electricité et Informatique

Ecole d'ingénieurs du Canton de Vaud Route de Cheseaux 1, case postale CH - 1401 Yverdon - les - Bains

## **Mesure de la qualité de service dans le réseau Suisse**

#### *La téléphonie par Internet*

Cette technologie semble désormais incontournable et ouvre la voie du tout sur Internet (EoI – Everything over Internet). Néanmoins, le réseau Internet n'est à la base pas adapté à ce type de service puisqu'il s'agit d'un réseau « best effort » ce qui signifie clairement qu'il fait de son mieux pour délivrer l'information le plus rapidement possible, mais sans garantie.

#### *But de ce travail de diplôme*

L'objectif premier est de caractériser les performances du lien reliant la connexion Internet privée d'un étudiant (ADSL/CATV) au réseau EIVD dans un contexte de téléphonie par Internet.

Les principales tâches ont été:

- Évaluer, déterminer les **caractéristiques** et les **contraintes** de la téléphonie par Internet,
- **Développer** une plate-forme de mesures permettant notamment de simuler des conversations téléphoniques par Internet,
- **Résoudre l'épineux problème** de la **synchronisation** des postes nécessaires au calcul du délai aller simple,
- **Réalisation d'une campagne** de mesures afin de **collecter** et **analyser** des informations permettant de connaître la capacité de différents types de connexion à recevoir la téléphonie par Internet.

#### *Besoin de synchronisation*

Une synchronisation de l'ordre de quelques millisecondes voire mieux, de quelques microsecondes a été obtenue grâce à l'utilisation de récepteur onde radio de type *DCF77* et *GPS* qui permettent d'obtenir l'heure directement depuis des horloges atomiques.

#### *SURF – Simple UDP Realtime Flow*

Ce logiciel de simulation de trafic permet de caractériser **les performances** d'un réseau en mesurant notamment le délai aller simple, la gigue et la perte de paquets.

Les principales fonctionnalités sont :

- **Générer** et **collecter** du trafic UDP,
- **Analyser** le trafic de fond,
- **Contrôler** la synchronisation,
- **Analyser** les mesures de performance.

Ce logiciel a été développé pour le système d'exploitation Linux sous la licence GNU/GPL

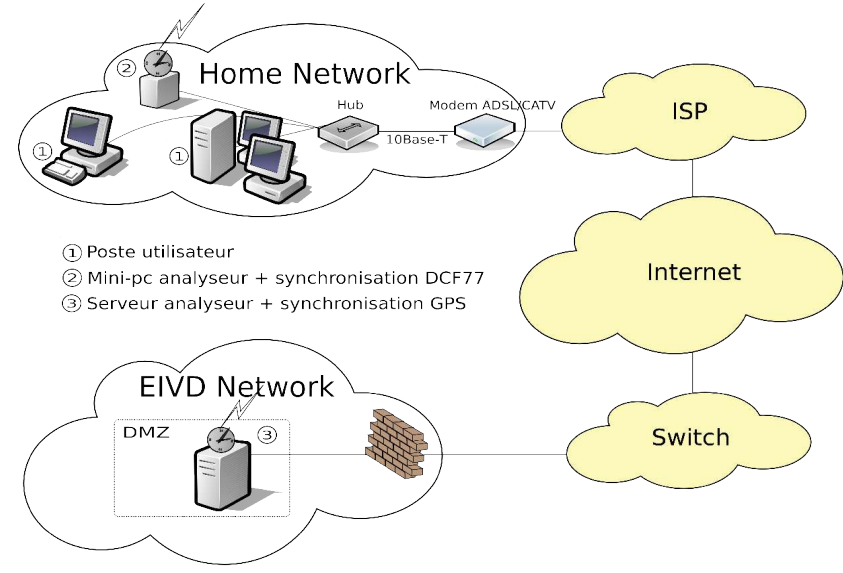

**Auteur: Répondant externe: Prof. responsable:**

#### **Bornoz Mathieu**

**Sujet proposé par: Ehrensberger Jürgen EIVD**

Haute Ecole Spécialisée de Suisse occidentale

**EIVD © 2004 - 2005, filière Informatique**